#### **BAB III**

## **METODELOGI PENELITIAN**

#### **3.1 Objek dan Metode Penelitian**

#### **3.1.1 Objek Penelitian**

 Dalam penelitian ini, variabel-variabel yang akan menjadi objek penelitian adalah berkenaan dengan perilaku kewirausahaan, modal kerja, keterampilan dan kualitas pelayanan serta keberhasilan usaha. Sedangkan unit analisisnya adalah pedagang stempel di Kota Bandung.

# **3.1.2 Metode Penelitian**

Dalam setiap penelitian, penentuan metode yang akan digunakan merupakan suatu keharusan. Hal ini penting karena metode berperan penting dalam menentukan keberhasilan pencapaian tujuan penelitian. Hal ini sejalan dengan pendapat Singarimbun dan Effendi (2003: 7) yang menyatakan bahwa:

"Metode penelitian merupakan cara umum yang dipergunakan untuk mencapai tujuan, misalnya untuk menguji serangkaian hipotesa, dengan mempergunakan teknik serta alat-alat tertentu. Cara utama itu dipergunakan setelah penyelidik memperhitungkan kewajarannya ditinjau dari tujuan penyelidikan serta dari situasi penyelidikan. Karena pengertian metode penyelidikan adalah pengertian yang luas, yang biasanya perlu dijelaskan lebih eksplisit di dalam setiap penyelidikan".

Metode yang digunakan dalam penelitian ini adalah metode deskriptif (*survey deskriptif*). Pengertian survey dibatasi pada penelitian yang datanya dikumpulkan dari sampel atas populasi untuk mewakili seluruh populasi.

Masri Singarimbun & Sofian Effendi (2003 : 8) menyatakan bahwa "Penelitian survey adalah penelitian yang mengambil sampel dari satu populasi dan menggunakan kuesioner sebagai alat pengumpul data yang pokok".

Tujuan penelitian deskriptif adalah untuk membuat gambaran secara sistematis, factual, dan akurat mengenai fakta-fakta dan sifat-sifat populasi. Adapun survey ditujukan untuk:

- Mengidentifikasi atau mendapatkan justifikasi tentang masalah-masalah dan fenomena yang sedang berlangsung
- Mendapatkan informasi factual tentang suatu gejala yang terjadi
- Membuat komparasi dan evaluasi

Masri Singarimbun & Sofian Effendi (2003 : 9) menyatakan bahwa "Tujuan metode survey dapat pula lebih jauh dari itu, bersifat menerangkan/ menjelaskan, yakni mempelajari fenomena social dengan meneliti hubungan variabel penelitian"

Dengan demikian, dalam penelitian ini informasi dikumpulkan dari responden dengan menggunakan kuesioner. Selain itu, pengumpulan data dibatasi pada sampel atas populasi untuk mewakili seluruh populasi.

## **3.2 Populasi**

Setiap penelitian akan selalu dihadapkan pada objek penelitian baik yang berupa manusia, peristiwa maupun hal lainnya. Objek penelitian merupakan kenyataan dimana suatu masalah timbul sehingga menjadi sumber rujukan utama untuk mendapatkan data. Keseluruhan karakteristik objek penelitian in dinamakan populasi.

 Suharsimi Arikunto (2002: 108) memberi batasan, "Populasi adalah keseluruhan subjek penelitian". Populasi ini dapat berupa sekelompok manusia, nilai-nilai, tes, gejala, pendapat, peristiwa, benda, dan lain-lain".

 Berdasarkan rumusan di atas maka populasi dalam penelitian ini adalah seluruh pedagang stempel di Kota Bandung adalah sebanyak 32 orang, seperti yang terlihat pada tabel dibawah ini

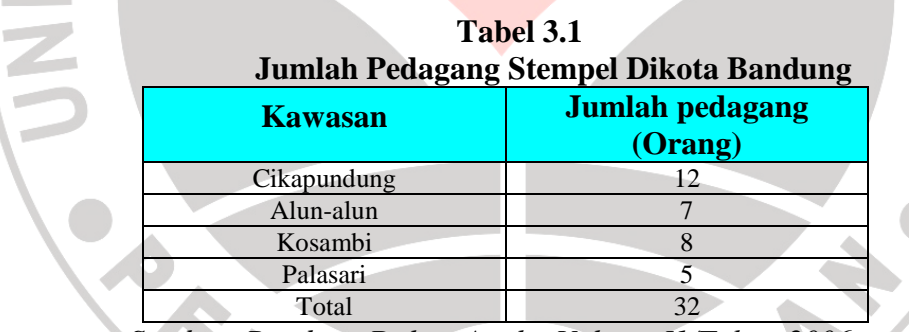

*Sumber: Bandung Dalam Angka:Volume I1/Tahun 2006* 

 Menyadari bahwa jumlah populasi adalah 32 maka tidak perlu dilakukan pengambilan sampel. Dengan kata lain, penelitian ini dapat dikatakan sebagai penelitian populasi.

# **3.3 Operasionalisasi Variabel**

| <b>Operasional Variabel</b>           |                                                                                                    |                                                                                                    |              |
|---------------------------------------|----------------------------------------------------------------------------------------------------|----------------------------------------------------------------------------------------------------|--------------|
| <b>Konsep</b><br><b>Teoritis</b>      | <b>Konsep</b><br><b>Empiris</b>                                                                                                    | <b>Konsep</b><br><b>Analitis</b>                                                                                                    | <b>Skala</b> |
| Perilaku<br>kewirausahaan $(X_1)$     | Jumlah skor skala lickert<br>perilaku<br>dari<br>kewirausahaan                                                                                                    | Keinovasian<br>$\bullet$<br>Keberanian mengambil<br>$\bullet$<br>resiko<br><b>Kreatifitas</b><br>dalam<br>memanfaatkan peluang<br>Mampu memanfaatkan<br>peluang bisnis              | Ordinal      |
| Modal Kerja $(X_2)$                   | Jumlah<br>modal<br>yang<br>dimiliki pembuat stempel<br>berupa kas, piutang dan<br>persediaan                                                                           | Jumlah<br>modal<br>yang<br>dimiliki pembuat stempel<br>berupa kas, piutang dan<br>persediaan<br>dalam Bulan<br>terakhir                                                             | Interval     |
| Keterampilan $(X_3)$                  | pedagang<br>Kemampuan<br>stempel<br>dalam<br>menyelesaikan pekerjaan.                                                                                                  | Hasil.,<br>$\bullet$<br>yang<br>mencakup<br>standar<br>kuantitas dan kualitas<br>yang tercapai<br>Waktu,<br>yang<br>mencakup<br>standar<br>kualitas dan kuantitas<br>yang tercapai. | Interval     |
| Kualitas pelayanan<br>$(X_4)$         | Jumlah skor skala lickert<br>dari Kualitas pelayanan                                                                                                    | $T$ angibles<br>$\blacksquare$ Reliability<br>$\blacksquare$ Assurance<br>$\blacksquare$ Responsiveness<br>$\blacksquare$ Emphaty                                                   | Ordinal      |
| Keberhasilan usaha<br>(Y)             | laba<br>Besarnya<br>dapat<br>dihitung<br>dengan<br>cara<br>menjumlahlan<br>seluruh<br>pendapatan yang dikurangi<br>dengan jumlah<br>seluruh<br>biaya dalam satu bulan. | Jumlah laba bersih yang<br>diperoleh selama satu bulan<br>terakhir<br>yang<br>dihitung<br>dalam rupiah                                                                              | Interval     |
| <b>Teknik Pengumpulan Data</b><br>3.4 |                                                                                                    |                                                                                                    |              |

**Tabel 3.2** 

# **3.4 Teknik Pengumpulan Data**

Adapun teknik pengumpulan data yang dilakukan oleh penulis untuk memperoleh data tersebut adalah sebagai berikut :

1. Observasi melalui studi lapangan, yaitu dengan cara meneliti secara langsung

objek yang akan dijadikan bahan penelitian.

- 2. Wawancara dengan menggunakan angket.
- 3. Studi literatur dan dokumentasi, yaitu dengan cara memperoleh mengumpulkan data yang berhubungan dengan masalah yang diteliti oleh penulis dari jurnal, skripsi, tesis, dan surat kabar.

#### **3.5 Pengujian Instrumen Penelitian**

 Sebagaimana dirancang dalam operasional variabel, data-data yang terkumpul dari hasil kuesioner dianalisis kebenarannya melalui uji validitas dan reliabilitas. Uji validitas digunakan untuk mengukur tingkat kesahihan suatu instrument sedangkan uji reliabilitas digunakan untuk "menguji keandalan data yang dihasilkan" (Suharsimi Arikunto, 1998: 96).

 Untuk menguji validitas instrument digunakan korelasi *product moment pearson* dengan rumus :

$$
(r_{xy} = \frac{n\sum XY - (\sum X)(\sum Y)}{\sqrt{\left\{n(\sum X^2) - (\sum X)^2\right\}\left\{n(\sum Y^2) - (\sum Y)^2\right\}}}
$$
(Suharsimi)

Arikunto, 1998: 96)

#### Keterangan :

- $r_s$  = Koefisien korelasi product moment dari Pearson
- $X =$ Skor item
- $Y = Skor total$
- $N =$  Jumlah responden

Kemudian dilakukan uji keberartian koefisien  $r_{xy}$  dengan uji t yaitu :

$$
t = \frac{r\sqrt{n-2}}{1-r^2}
$$
 (Suharsimi Arikunto, 1998: 95)

Kriteria pengujian di ambil dengan membandingkan nilai t hitung dengan t tabel dengan taraf nyata  $\alpha$ =0,05%. Jika t <sub>hitung</sub> > t <sub>tabel</sub> maka item instrument dinyatakan valid. Dengan kata lain, keputusan pengujian validitas responden dengan menggunakan taraf signifikasi sebagai berikut :

- Item pertanyaan yang diteliti dikatakan valid jika t hitung > t Tabel
- Item pertanyaan yang diteliti dikatakan tidak valid jika t hitung < t Tabel

Untuk melakukan pengujian reliabilitas, dalam penelitian ini penulis akan menggunakan rumus α untuk mencari reliabilitas instrument penelitian berbentuk angket dengan rentang nilai/skala 1-5. Rumus untuk menghitung reliabilitas angket :

$$
r_{11} = \left[\frac{k}{k-1}\right] \left[1 - \frac{\sum \sigma b^2}{\sum \sigma^2}\right]
$$
 (Suharsimi Arikunto, 1998: 96)

keterangan :

•

 $r11$  = Reliabilitas instrumen

 $k =$ Banyaknya bitir pertanyaan

 $\sigma^2$  $=$  Varians total

• ∑  $\sigma_{\scriptscriptstyle h}^2$ = Jumah Varian butir

Keputusan uji reliabilitas yang dilakukan oleh penulis dalamn penelitian ini mengikuti ketentuan sebagai berikut :

- Jika koefisien internal seluruh item (ri)  $\geq$  r tabel dengan tingkat signifikasi 5% maka item pertanyaan dikatakan reliabel.
- Jika koefisien internal seluruh item (ri)  $\leq$  r tabel dengan tingkat signifikasi 5% maka item pertanyaan dikatakan tidak reliabel.

#### **3.6 Teknik Analisis Data**

 Berdasarkan data-data yang telah disusun, sesuai dengan skala pengukuran yang tertulis dalam operasionalisasi variabel maka data-data yang diperoleh dari variabel perilaku kewirausahaan  $(X_1)$  dan kualitas pelayanan  $(X_4)$  perlu ditingkatkan menjadi interval melalui MSI (*Methode of Succesive Interval*).

 Mudrajat Kuncoro (2003: 87) menyatakan bahwa untuk melakukan transformasi data melalui MSI langah-langkahnya adalah sebagai berikut:

- Hitung frekuensi untuk masing-masing kategori responden.
- Tentukan nilai proporsi untuk masing-masing kategori responden.
- Jumlahkan nilai proporsi menjadi proporsi kumulatif untuk masingmasing kategori responden.
- Diasumsikan proporsi kumulatif (PK) mengikuti distribusi normal baku, maka untuk setiap nilai PK (untuk masing-masing kategori respon) akan didapatkan nilai Z (dari tabel normal baku).
- Hitung nilai densitas f (Z) untuk masing-masing nilai Zi.
- Hitung SV (scale value) untuk masing-masing kategori responden secara umum. Rumus yang digunakan adalah sebagai berikut :

 $f(Z)$  batas bawah –  $f(Z)$  batas atas

Nilai peluang Pi

Sedangkan dengan menggunakan program Exel Succ'97 dapat dicari

dengan langkah-langkah sebagai berikut:

 $SV =$ 

- Klik IF+FREK untuk Hitung frekuensi untuk masing-masing kategori responden.
- Klik IF+PROP untuk menentukan nilai proporsi untuk masing-masing kategori responden.
- Klik IF+PK untuk menjumlahkan nilai proporsi menjadi proporsi kumulatif untuk masing-masing kategori responden.
- Klik IF+ZSC untuk mencari nilai z yang diasumsikan proporsi kumulatif (PK) mengikuti distribusi normal baku, maka untuk setiap nilai PK (untuk masing-masing kategori respon) akan didapatkan nilai Z (dari tabel normal baku).
- Klik IF+f(Z) untuk menghitung nilai densitas f (Z) untuk masingmasing nilai Zi.
- Klik IF+SV untuk menghitung SV (scale value) untuk masing-masing kategori responden secara umum.

 Berdasarkan data-data yang telah disusun, langkah selanjutnya adalah penulis akan melakukan analisis dan interpretasi untuk menguji hipotesis yang telah dirumuskan. Analisis data dilakukan dengan menggunakan pendekatan kuantitatif yang dilakukan melalui analisis statistik. Berdasarkan kerangka pemikiran yang telah disusun oleh penulis maka dapat dibuat kedalam persamaan

berikut ini : л

-7

$$
Y = a_0 + a_1 X_1 + a_2 X_2 + a_3 X_3 + a_4 X_4 \epsilon
$$

Keterangan :

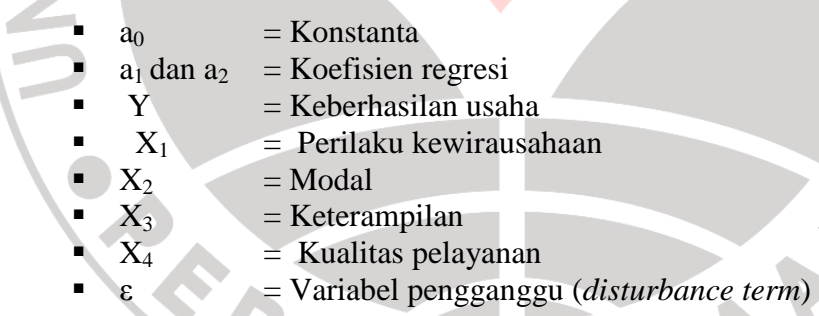

Agar data yang digunakan tepat sehingga dapat diperoleh model yang baik maka menurut Mudrajat Kuncoro (2003: 127) harus dilakukan beberapa pengujian antara lain :

#### **1. Uji Asumsi**

#### **a. Uji Multikolinieritas**

Yang dimaksud dengan multikolinearitas ialah situasi adanya korelasi variabel-variabel bebas diantara satu dengan lainnya dalam hal ini kita sebut variabel-variabel bebas ini tidak *ortogonal*. Variabel-variabel bebas yang bersifat *ortogonal* adalah adalah variabel yang nilai korelasi diantara sesamanya sama dengan nol (Alhusin, 2003: 57).

Jika terdapat korelasi yang sempurna diantara sesama variabel-variabel bebas sehingga nilai koefisien korelasi diantara sesama variabel bebas ini sama dengan satu, maka konsekuensinya adalah :

- koefisien-koefisien regresi menjadi tidak dapat ditaksir.
- Nilai standar error setiap koefisien regresi menjadi tak terhingga.

 Untuk mendeteksi adanya multikolinieritas, melalui bantuan software SPSS maka dapat dilakukan dengan cara melihat VIF (*Variance Inflation Factor*) dan *Tolerance*. Pedoman untuk menentukan model regresi bebas multikolinieritas adalah mempunyai nilai VIF dibawah 10 dan mempunyai angka Tolerance mendekati 1 (Alhusin, 2003: 57).

#### **b**. **Uji Heteroskedastisitas**

Pengujian ini untuk melihat varians residu dari setiap item. Heteroskedastisitas terjadi jika variansnya berbeda. Pengujian heteroskedastis dalam penelian ini penulis lakukan dengan bantuan software SPSS dimana dasar pengambilan keputusannya adalah jika ada pola tertentu, seperti titik-titik yang

ada membentuk suatu pola tertentu yang teratur, maka telah terjadi heteroskedastisitas (Alhusin, 2003: 58).

#### **c. Uji Autokorelasi**

Pengujian ini dilakukan untuk menguji ada tidaknya korelasi antara variabel pengganggu. Untuk mendeteksi ada tidaknya autokorelasi, Singgih Santoso (2001: 219) menjelaskan bahwa besaran Durbin-Watson dengan mengambil patokan sebagai berikut :

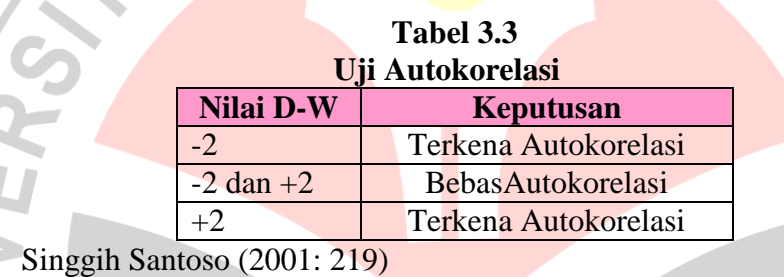

# **2. Rancangan Uji Hipotesis**

Suatu perhitungan statistik disebut signifikan secara statistik apabila nilai uji statistiknya berada dalam daerah kritis (daerah dimana  $H_0$  ditolak). Sebaliknya, disebut tidak signifikan bila nilai uji statistiknya berada dalam daerah dimana H<sub>0</sub> diterima. dalam analisi regresi terdapat tiga jenis kriteria ketepatan (*goodness of fit*): (1) uji statistik t; (2) Uji statistik F; dan (3) koefisien determinasi.

#### **a. Uji Signifikansi Simultan (Uji Statistik F)**

Uji statistik F pada dasarnya menunjukan apakah semua variabel bebas yang dimasukkan dalam model mempunyai pengaruh secara bersama-sama terhadap variabel terikat. Hipotetsis nol  $(H<sub>0</sub>)$  yang hendak di uji adalah apakah semua parameter dalam model sama dengan nol, atau :

 $H_0$ :  $b_1 = b_2 = ... = b_k = 0$  (Kuncoro, 2003: 258)

Artinya, apakah suatu variabel independent bukan merupakan penjelas yang signifikan terhadap variabel *dependent*. Hipotesis alternatifnya (Ha), tidak semua parameter secara simultan sama dengan nol, atau :

 $H_a: b_1 \neq b_2 \neq \ldots \neq b_k \neq 0$  (Kuncoro, 2003: 258)

Artinya, semua variabel *independent* secara simultan merupakan penjelasan yang signifikan terhadap variabel *dependent*.

Untuk melakukan uji signifikansi simultan dapat dilakukan dengan dua cara yaitu dengan melihat tingkat signifikansi dan dengan membandingkan F hitung dengan F tabel.

Untuk pengujian dengan memperhatikan signifikansi, Alhusin (2003: 203) menjelaskannya sebagai berikut:

• Hipotesis :

Ho : Tidak terdapat pengaruh X<sub>1,2,3,4</sub> terhadap Y.<br>Ha : Terdapat pengaruh X<sub>1,2,3,4</sub> terhadap Y.<br>Ketentuan :

Ha : Terdapat pengaruh  $X_{1,2,3,4}$  terhadap Y.

Ketentuan:

Jika probabilitasnya <  $\alpha$  0,05 maka Ho: ditolak

Jika probabilitasnya  $> \alpha$  0,05 maka Ho: diterima.

Sedangkan uji signifikansi simultan dengan membandingkan F hitung dengan F tabel, Alhusin (2003: 203*).*menjelaskannya sebagai berikut:

• Hipotesis :

Ho : Tidak terdapat pengaruh  $X_{1,2,3,4}$  terhadap Y.

Ha : Terdapat pengaruh  $X_{1,2,3,4}$  terhadap Y.

Ketentuan :

Jika F hitung > dari F tabel ( $\alpha$  0,05) maka Ho: ditolak.

Jika F hitung < dari F tabel ( $\alpha$  0,05) maka Ho: diterima.

Untuk mencari nilai F hitung maka dapat dicari dengan menggunakan formula sebagai berikut :

(Kuncoro, 2003: 258)

 $SSE/(n-k)$ / *SSR k MSE MSR <sup>F</sup>*

Keterangan:

• SSR = Sum of squares due to regression =  $\Sigma(\hat{Y}_i - y)^2$ ;

• SSE = *Sum of squares error* =  $\Sigma (Y_i - \hat{Y}_i)^2$ ;

 $N = J$ umlah observasi  $K = J$ umlah soal

• MSR = *Mean squares due to regression*

• MSE = *Mean of squares due to error*

#### **b. Uji signifikasi Individual (Uji statistik t)**

 Uji Statistik t pada dasarnya menunjukan seberapa jauh pengaruh satu variabel penjelas secara individual dalam menerapkan variasi variabel terikat. Hipotesis nol  $(H_0)$  yang hendak diuji adalah apakah suatu parameter  $(b_1)$  sama dengan nol, atau:

$$
H_0: b_1 = 0
$$
 (Kuncoro, 2003: 256)

Artinya, apakah suatu variabel *independent* bukan merupakan penjelasan yang signifikan terhadap variabel *dependent*. Hipotesis alternatifnya (Ha), parameter suatu variabel tidak sama dengan nol, atau :

 $H_a: b_1 \neq 0$  (Kuncoro, 2003: 256)

Artinya, variabel tersebut merupakan penjelasan yang signifikan terhadap variabel *dependent*. Untuk melakukan uji signifikansi individual dapat dilakukan dengan dua cara yaitu dengan melihat tingkat signifikansi dan dengan membandingkan t hitung dengan t tabel.

Uji signifikansi individual dengan membandingkan t hitung dengan t tabel, Alhusin (2003: 206*)* menjelaskannya sebagai berikut:

Untuk pengujian  $X_{1,2,3,4}$  terhadap Y:

Hipotesis :

- $H_0$ : Tidak terdapat pengaruh  $X_{1,2,3,4}$  terhadap Y.
- Ha : Terdapat pengaruh  $X_{1,2,3,4}$  terhadap Y.
- **Ketentuan**

Jika t hitung > dari t tabel maka Ho: ditolak.

Jika t hitung < dari t tabel maka Ho: diterima.

Untuk mencari nilai t hitung maka dapat dicari dengan menggunakan formula sebagai berikut :

 $t = (b - 0)/S = b/S$  (Kuncoro, 2003: 256)

Dimana S = deviasi standar, yang di hitung dari akar varians (*variance*)

#### **c. Koefisien Determinasi**

Koefisien determinasi  $(R^2)$  pada intinya mengukur seberapa jauh kemampuan model dalam menerangkan variasi variabel terikat. Dengan menggunakan bantuan software *SPSS. 12 For Windows* dapat dilihat pada bagian Model Summary yang menampilakan nilai  $R^2$ . Secara manual, untuk mencari nilai koefisien determinasi dapat dicari dengan formula berikut ini :

 $R^2 = (TSS-SSE)/TSS = SRR/TSS$  (Kuncoro, 2003: 257)

 Persamaan diatas menunjukan proporsi total jumlah kuadrat (TSS) yang diterangkan oleh variabel independent dalam model. Sisanya dijelaskan oleh variabel lain yang tidak dimasukkan dalam model, formulasi model yang keliru, dan kesalahan eksperimental.

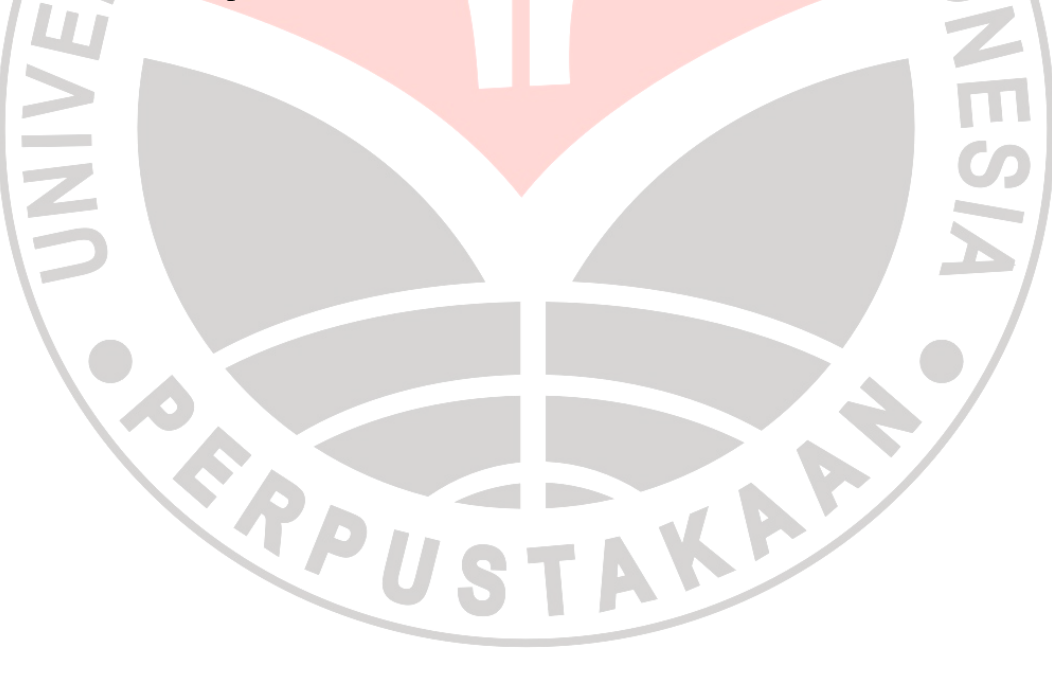